**~2024年度~**

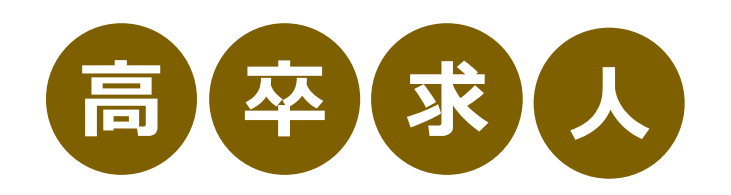

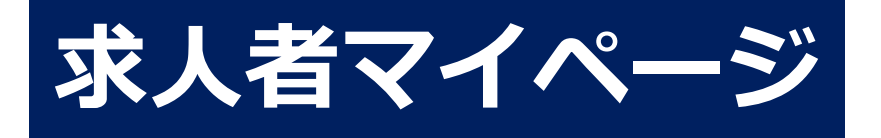

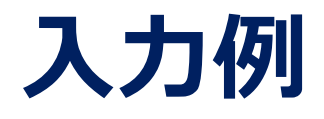

# **高卒求人の登録**

 $\bigcirc$ 

 $\overline{O}$ 

**2024年度の 愛知県の高卒求人は・・・ 【申込開始】6月 1日 【求人連絡】7月 1日以降 【学校推薦】9月 5日以降 【選 考】9月16日以降 になります。**

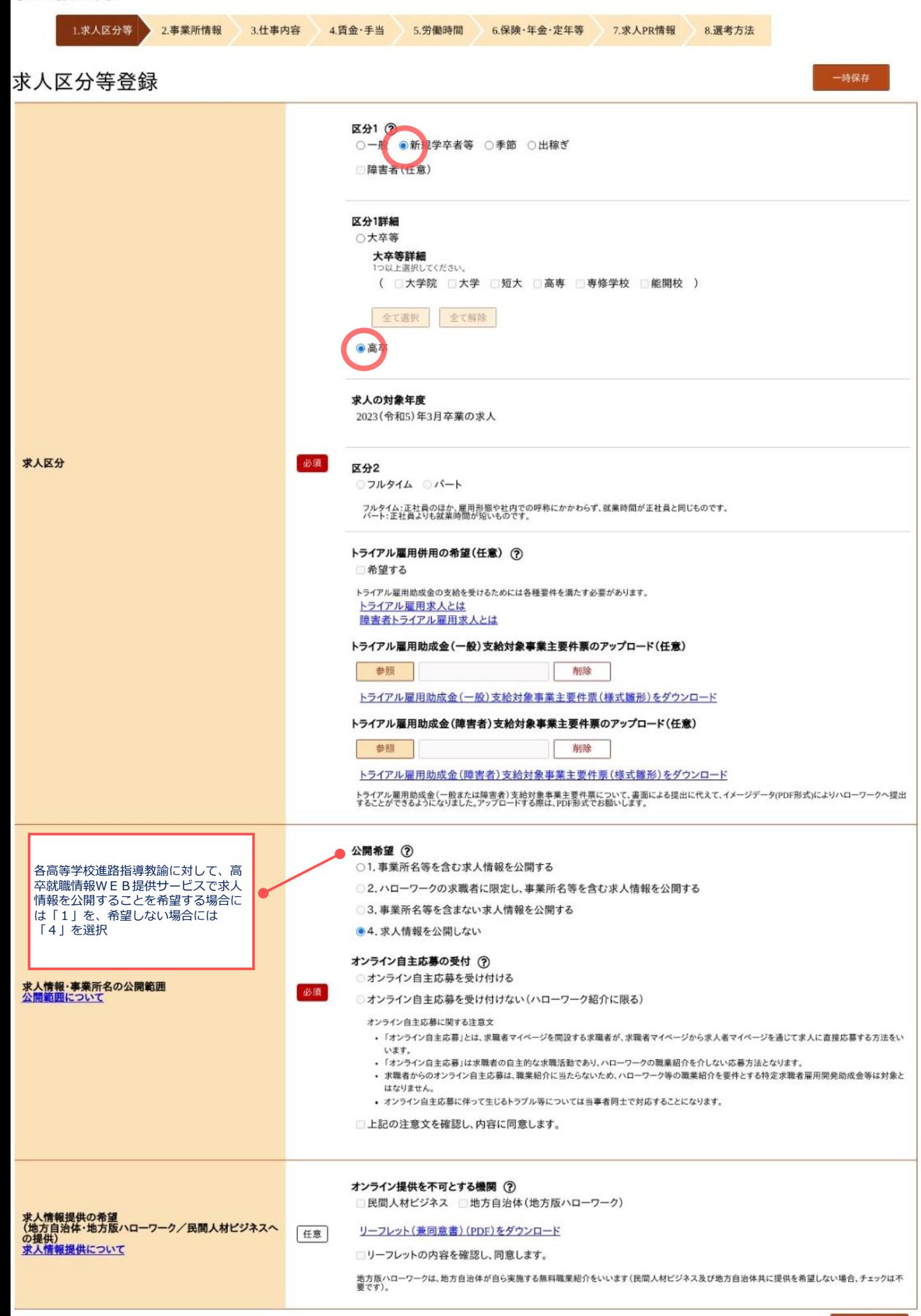

## 事業所情報確認

※「一時保存」すると、一時保存を行ったところから求人仮登録を再開することができます。<br>ただし、登録内容が異なる求人区分を変更した場合(一般→高卒等)、変更前の求人区分に関連する項目は、保存されません。

登録されている事業所の情報を表示しています。内容をご確認ください。

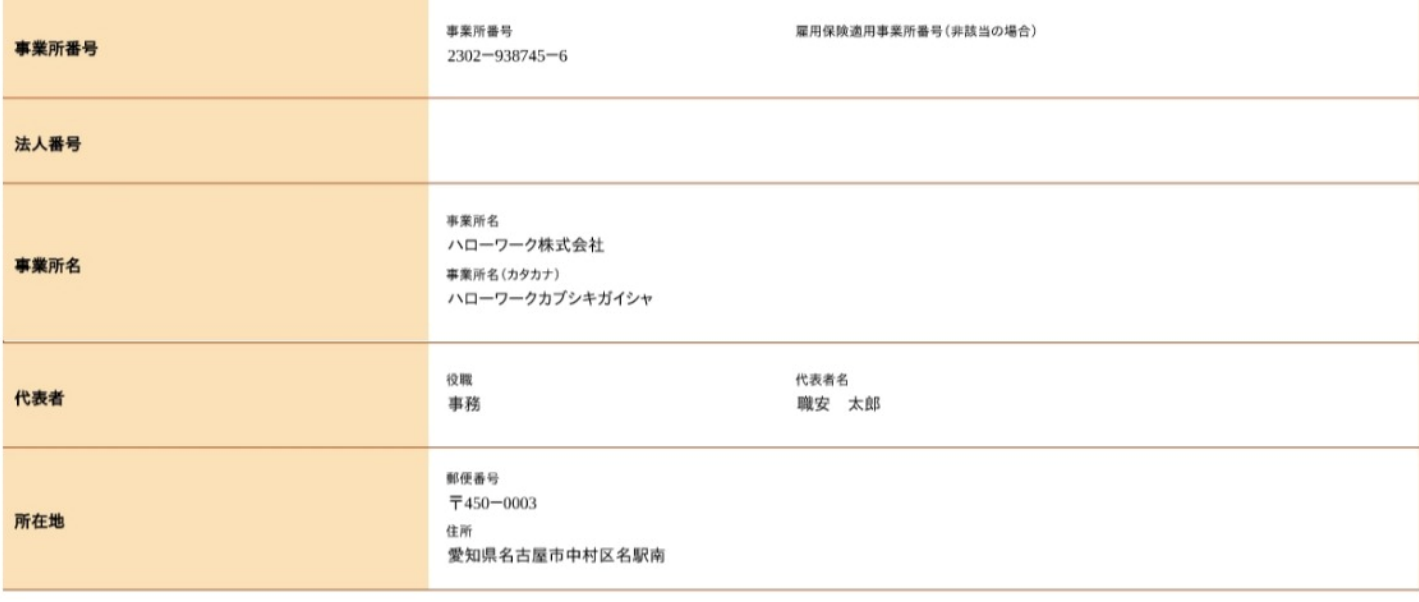

前へ戻る

次へ進む

一時保存

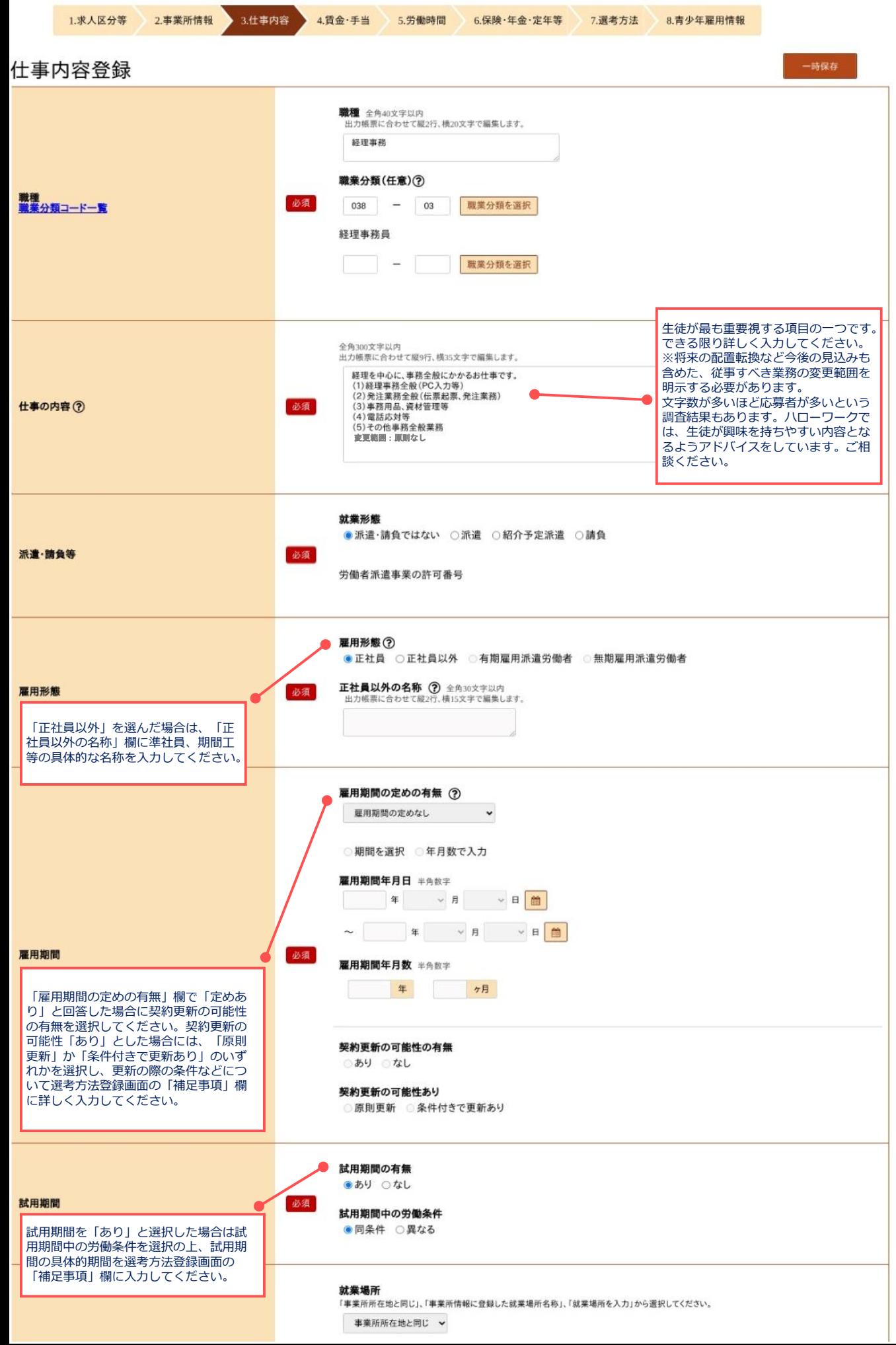

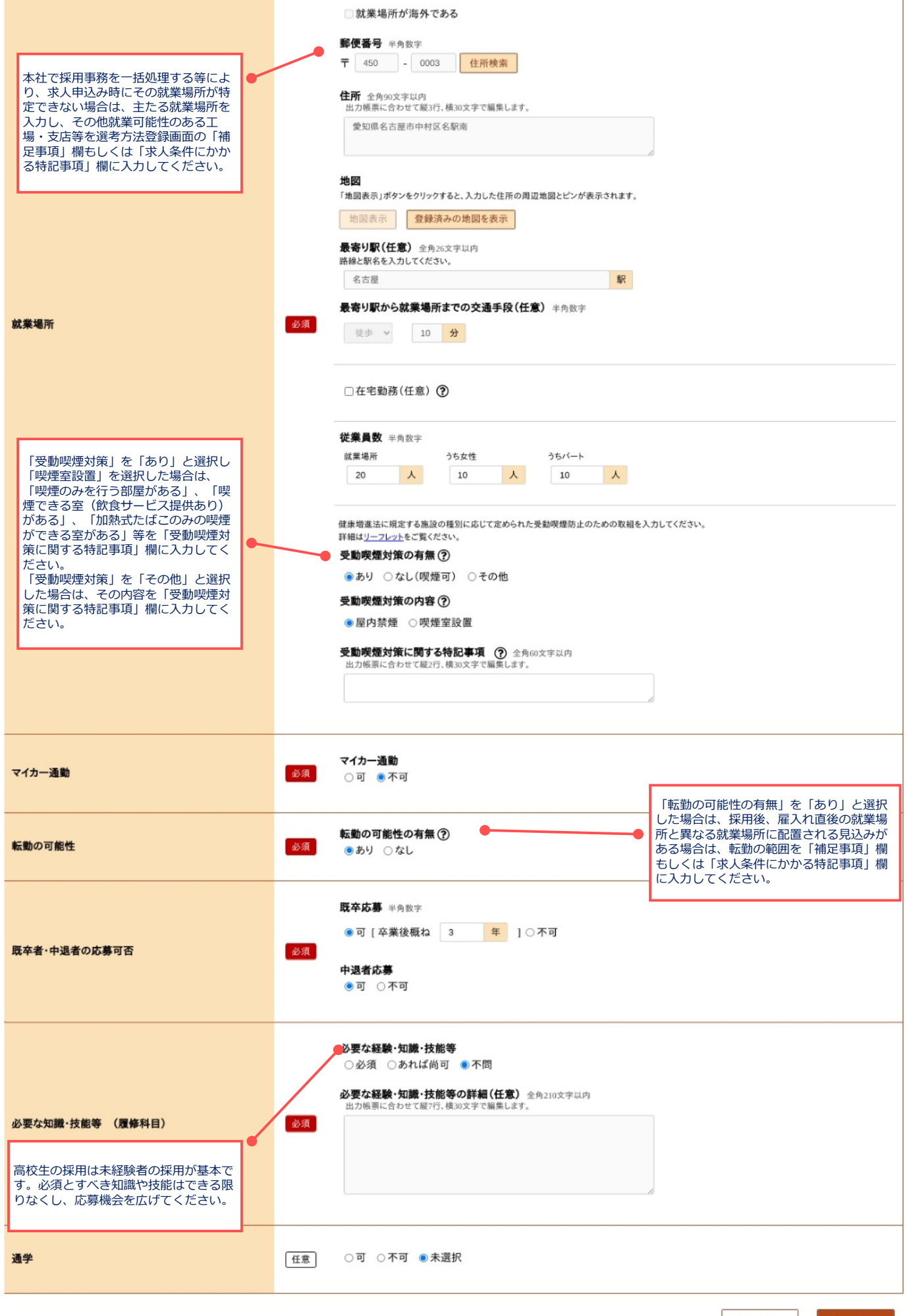

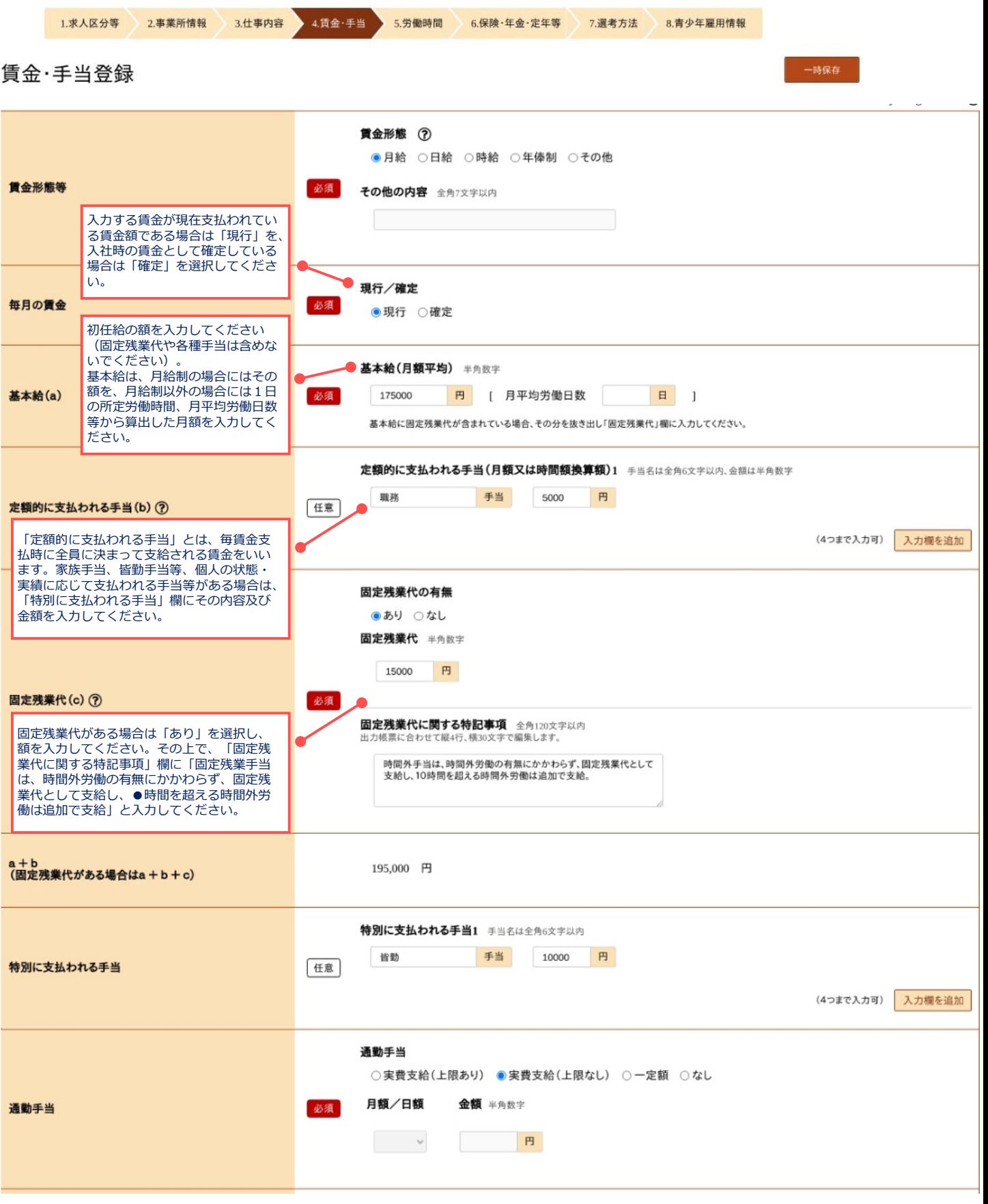

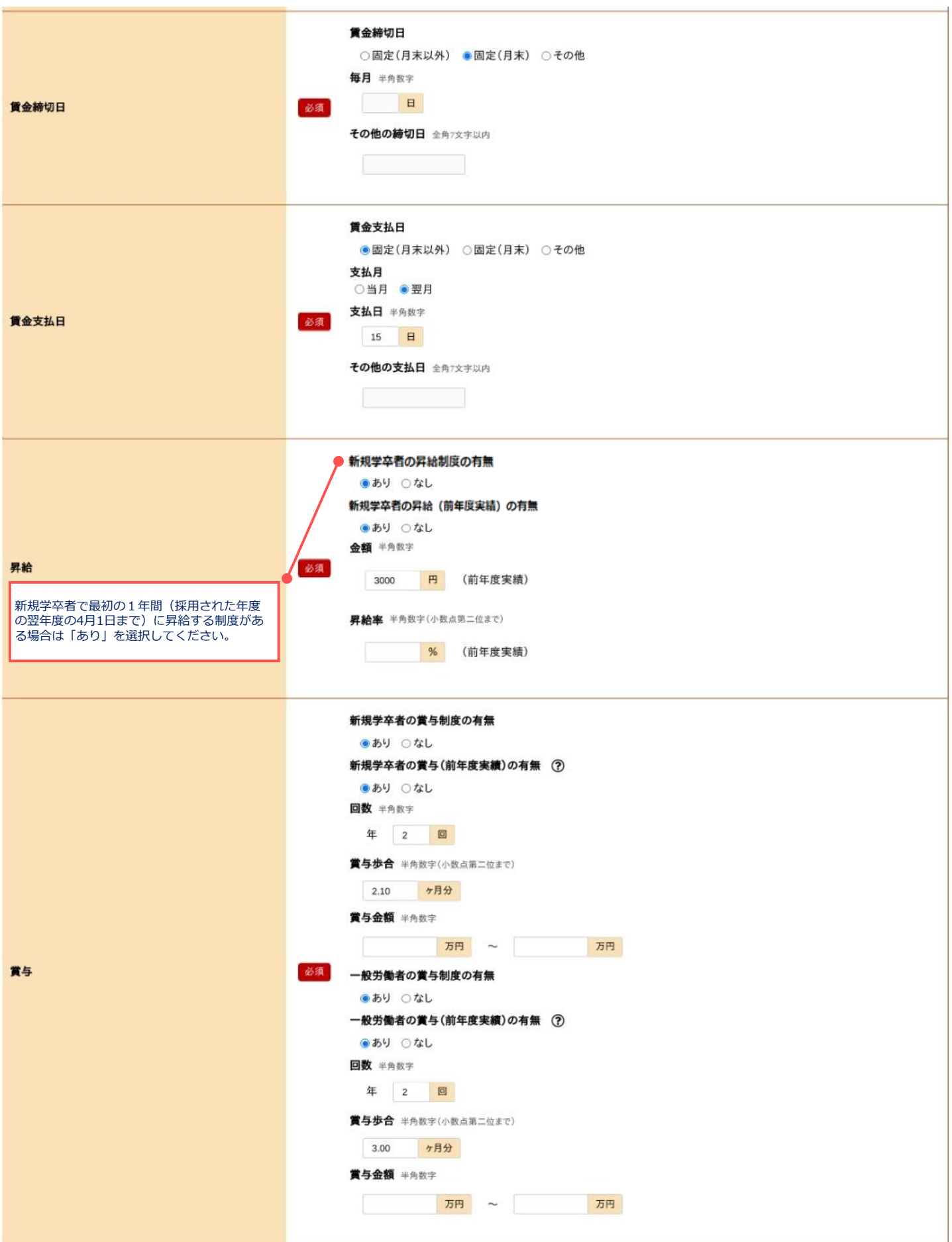

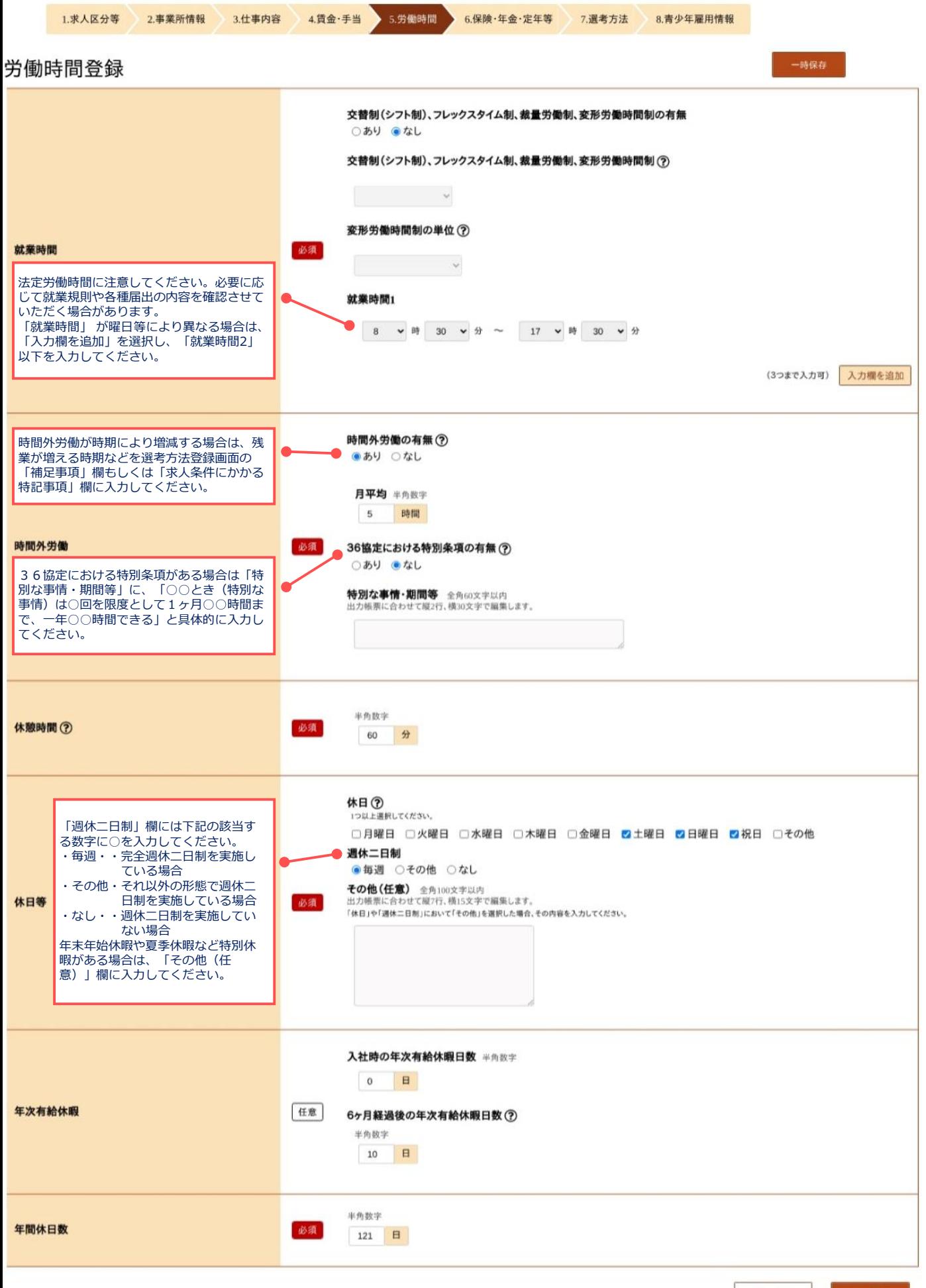

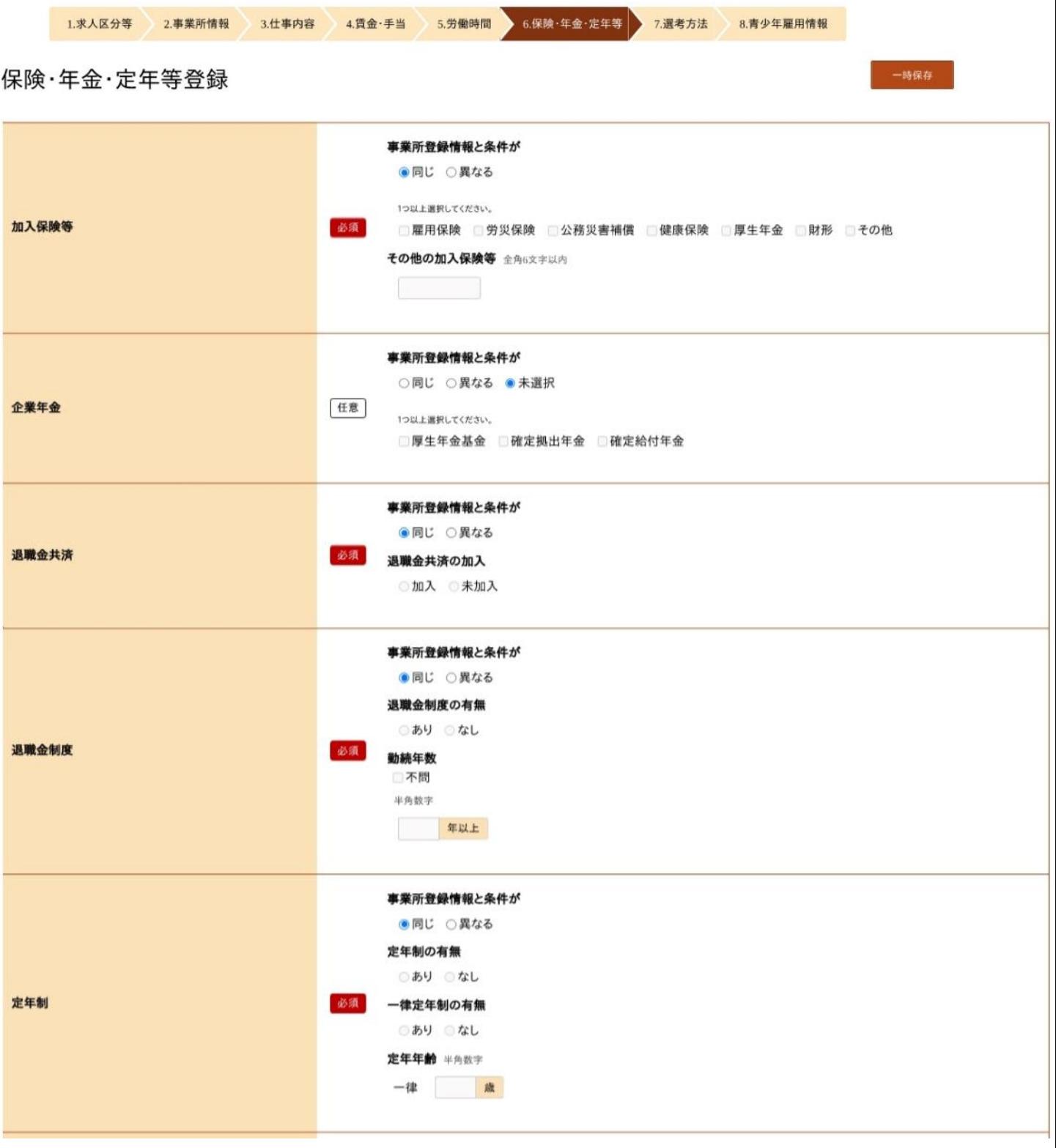

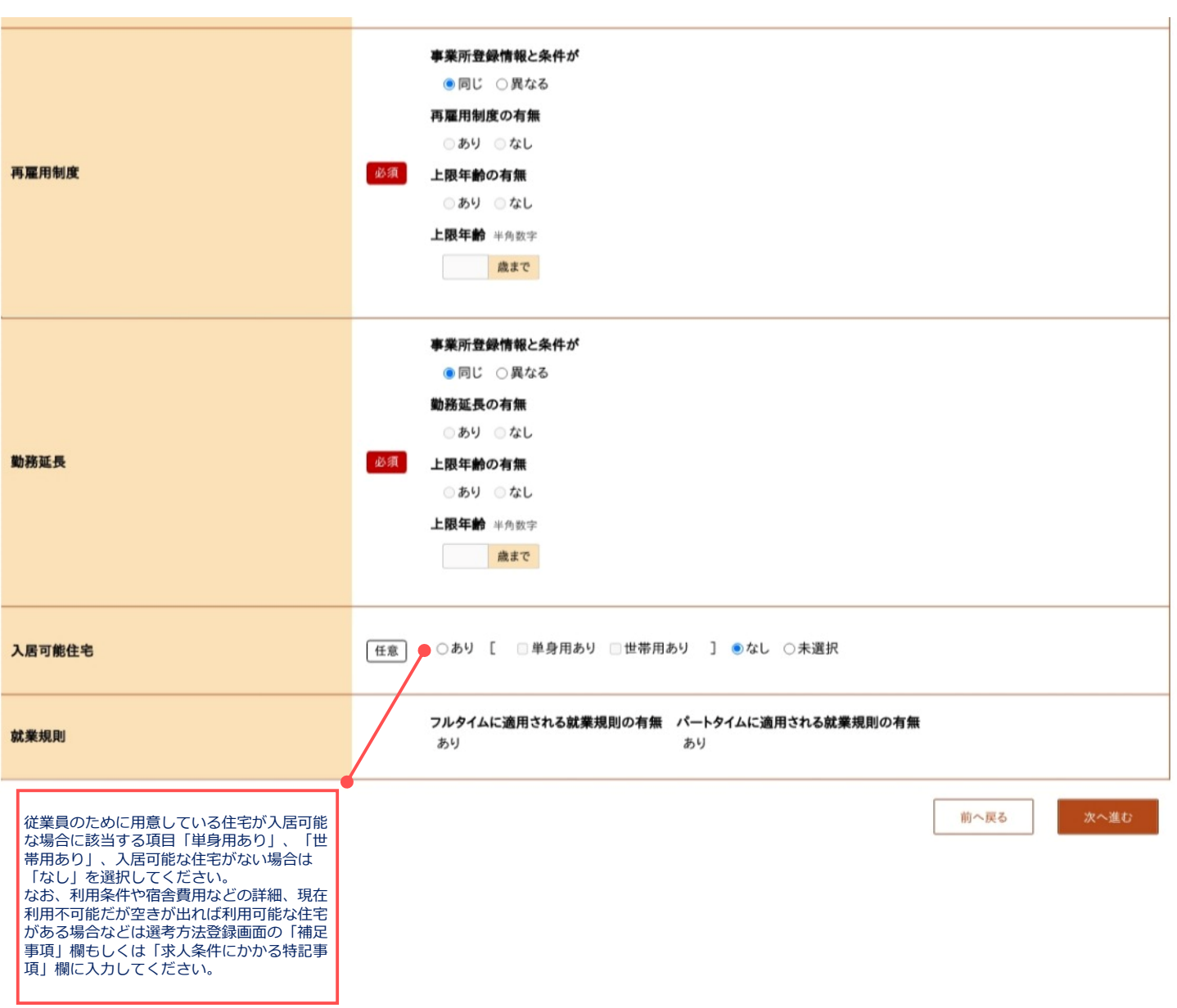

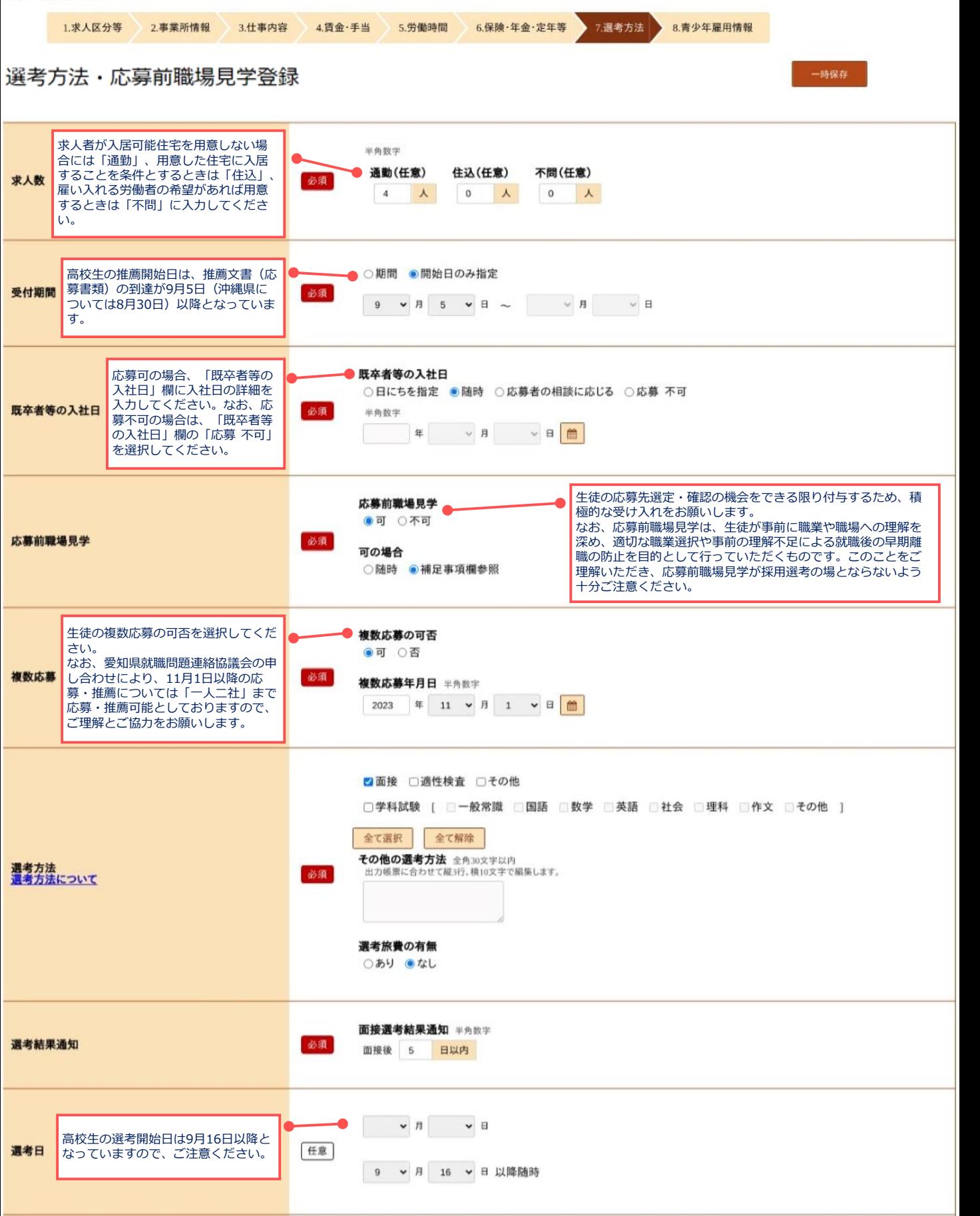

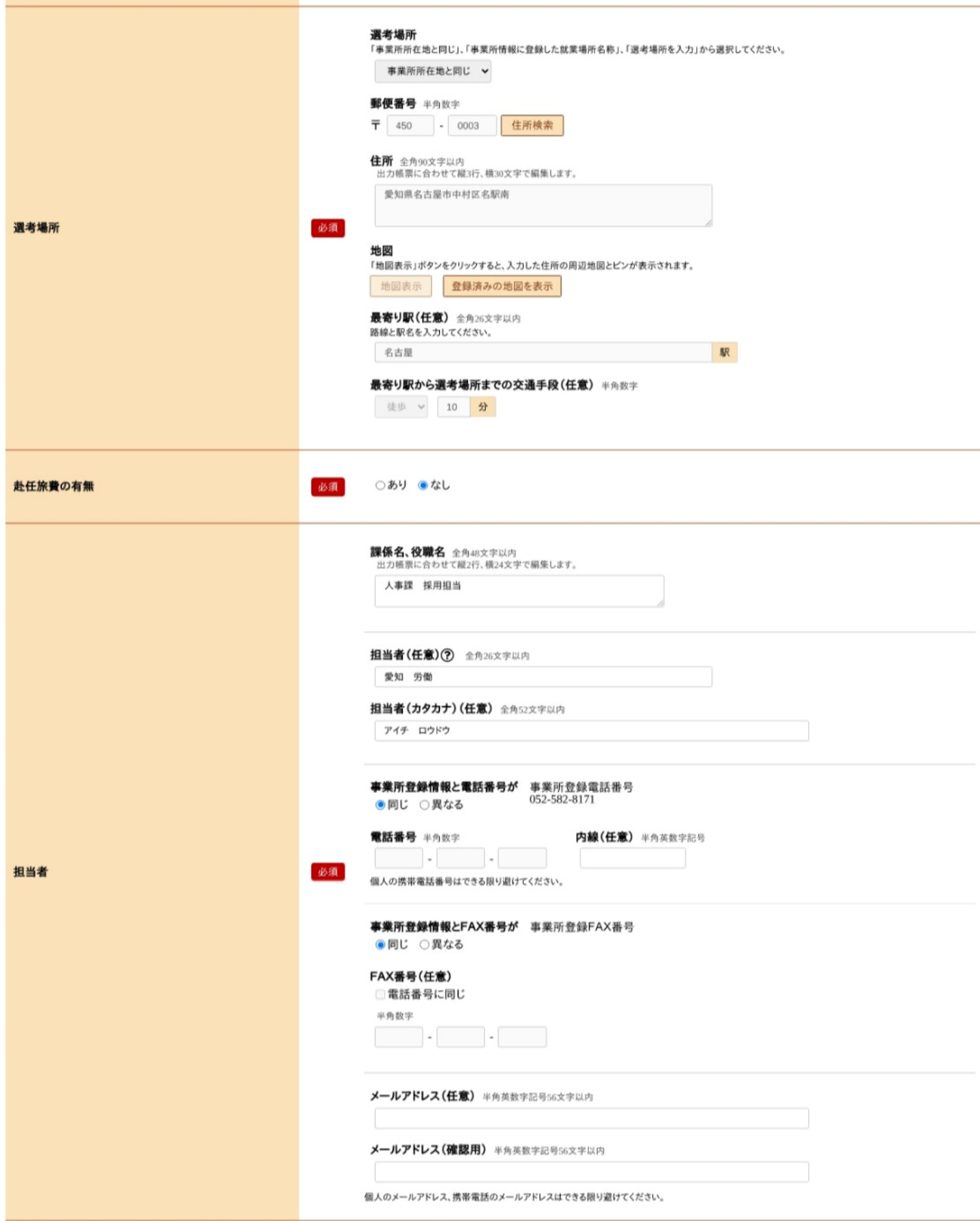

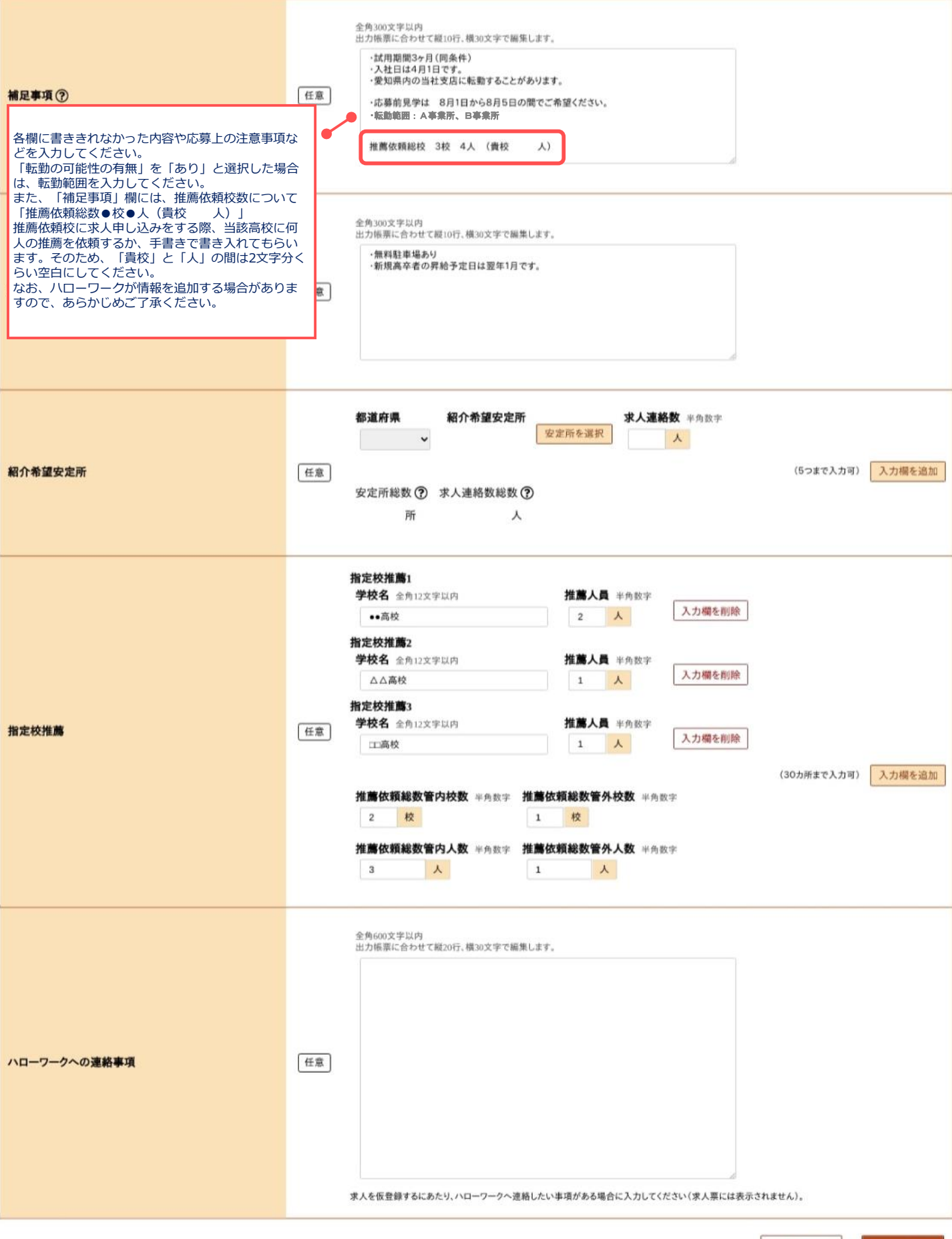

前へ戻る

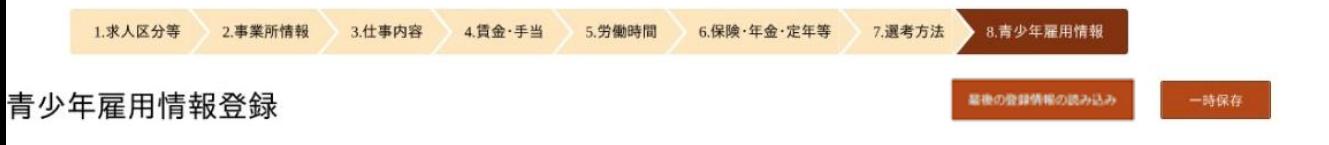

企業の職場情報

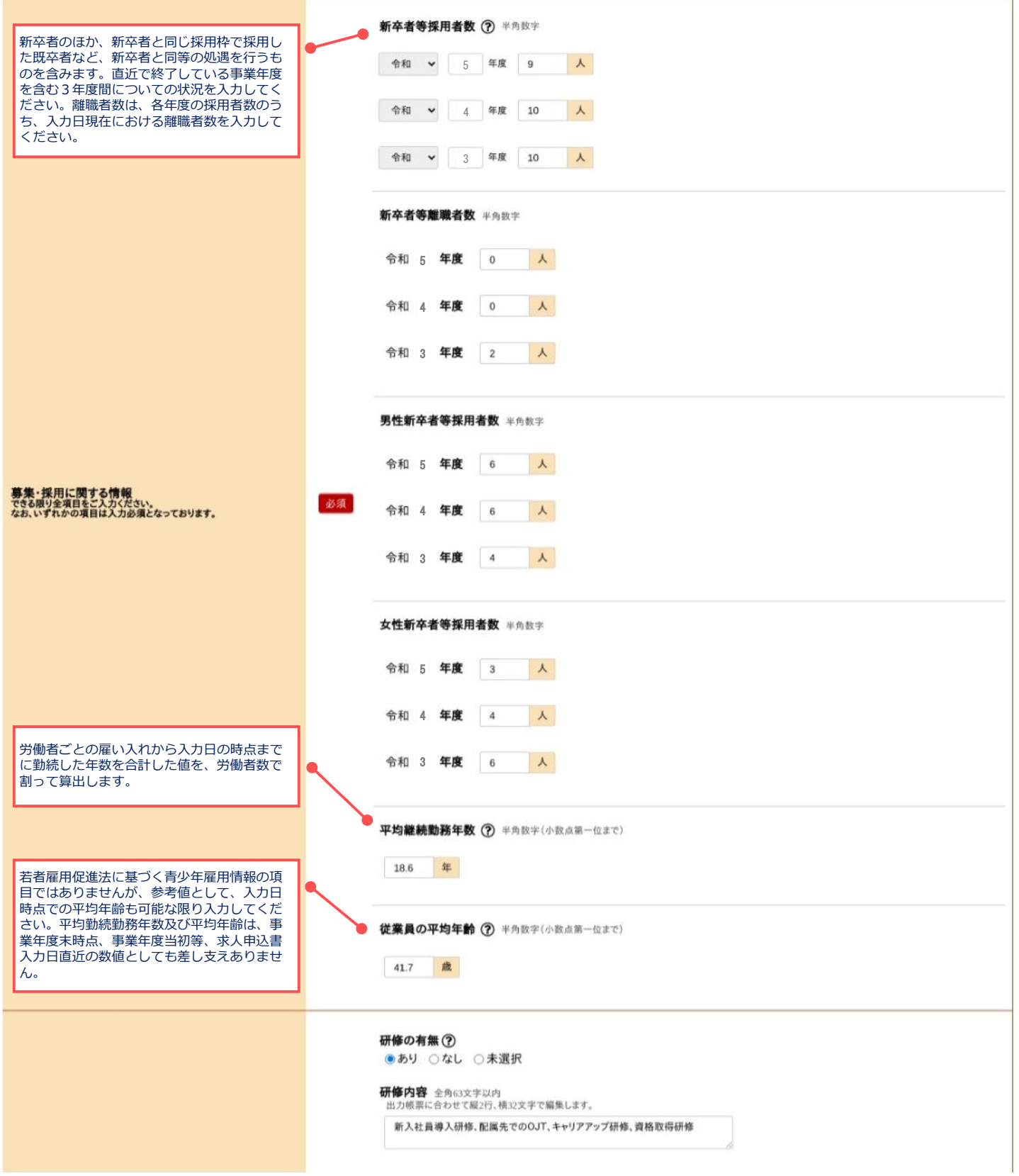

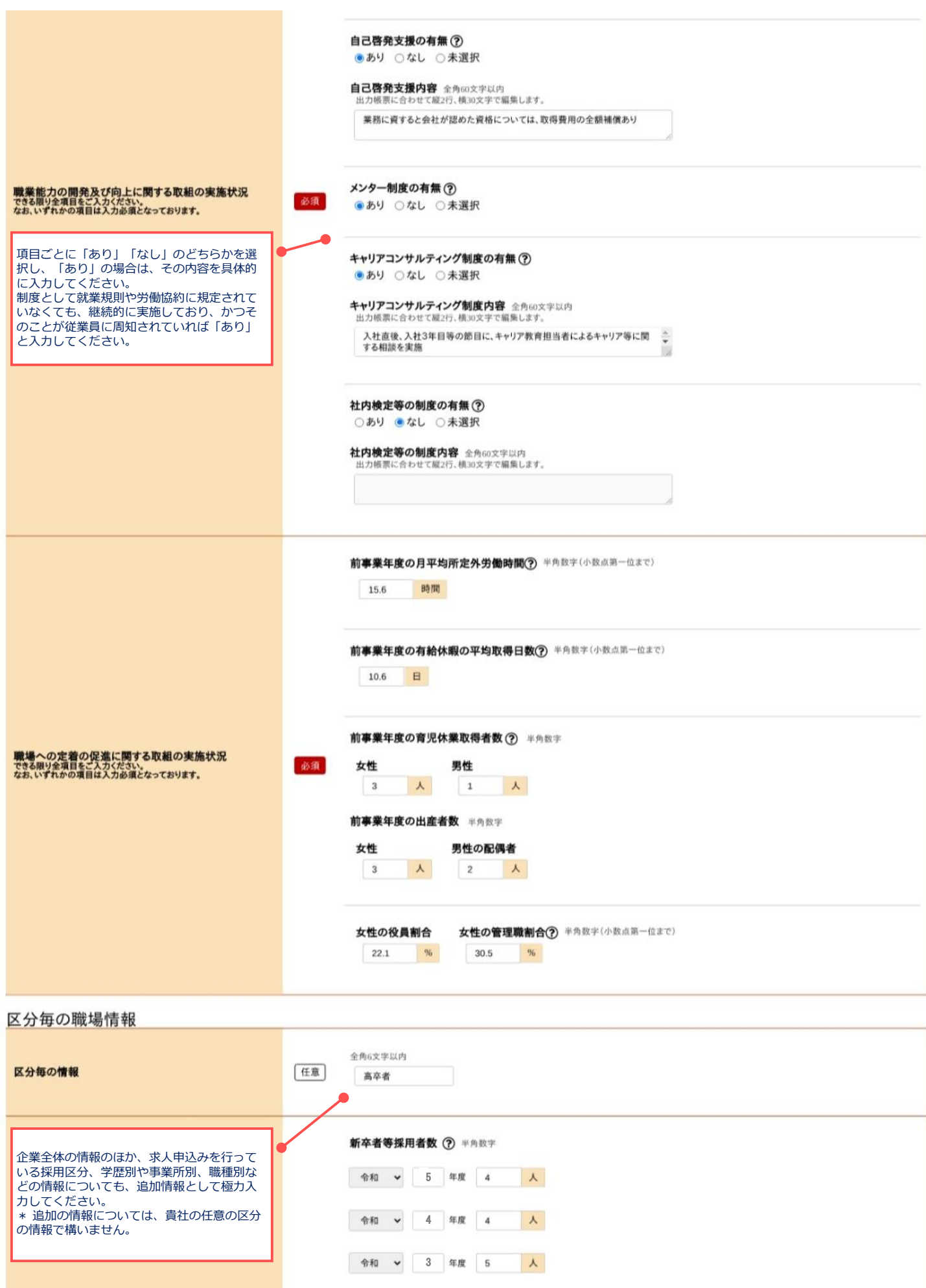

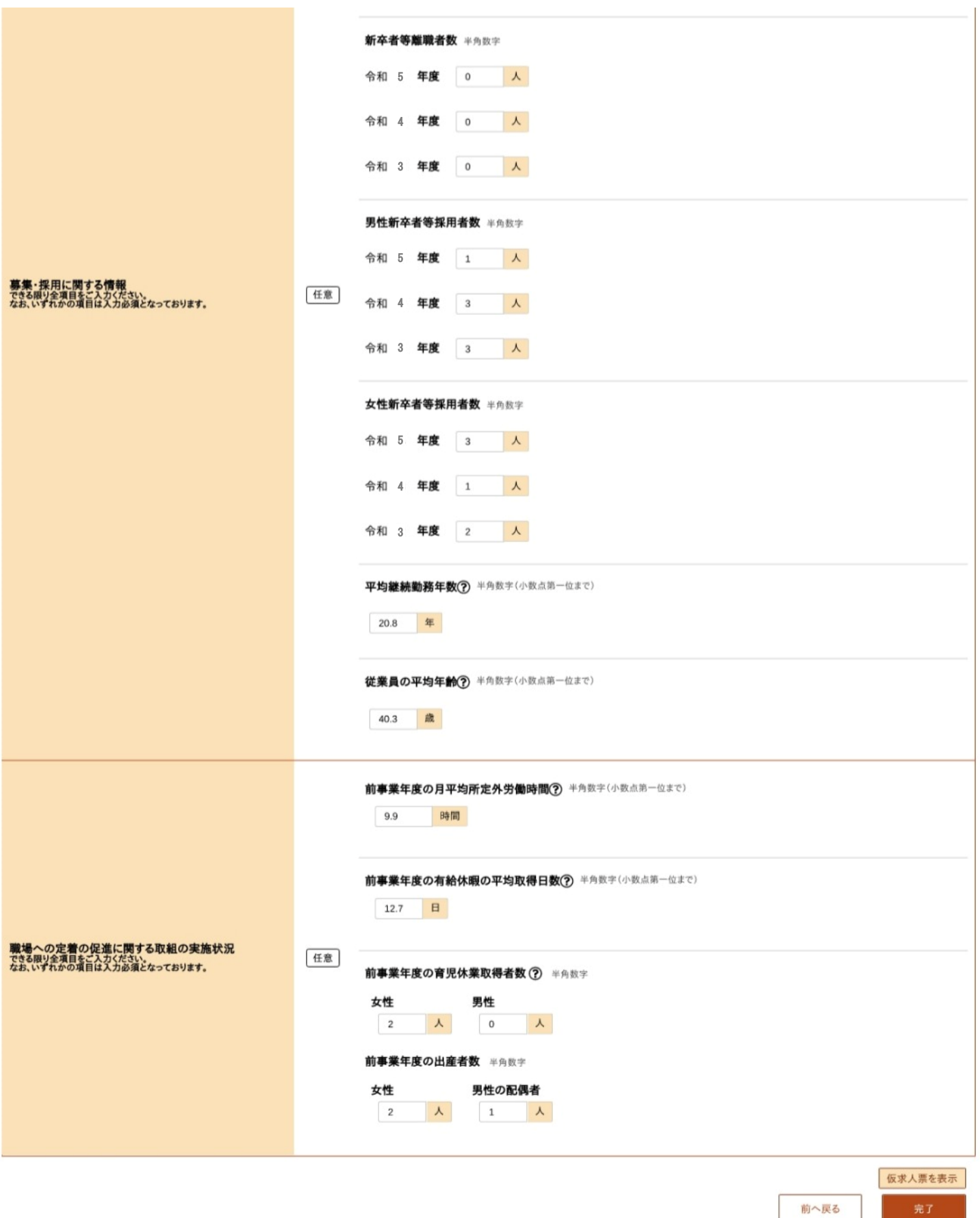

# **入力はここまでになります。**